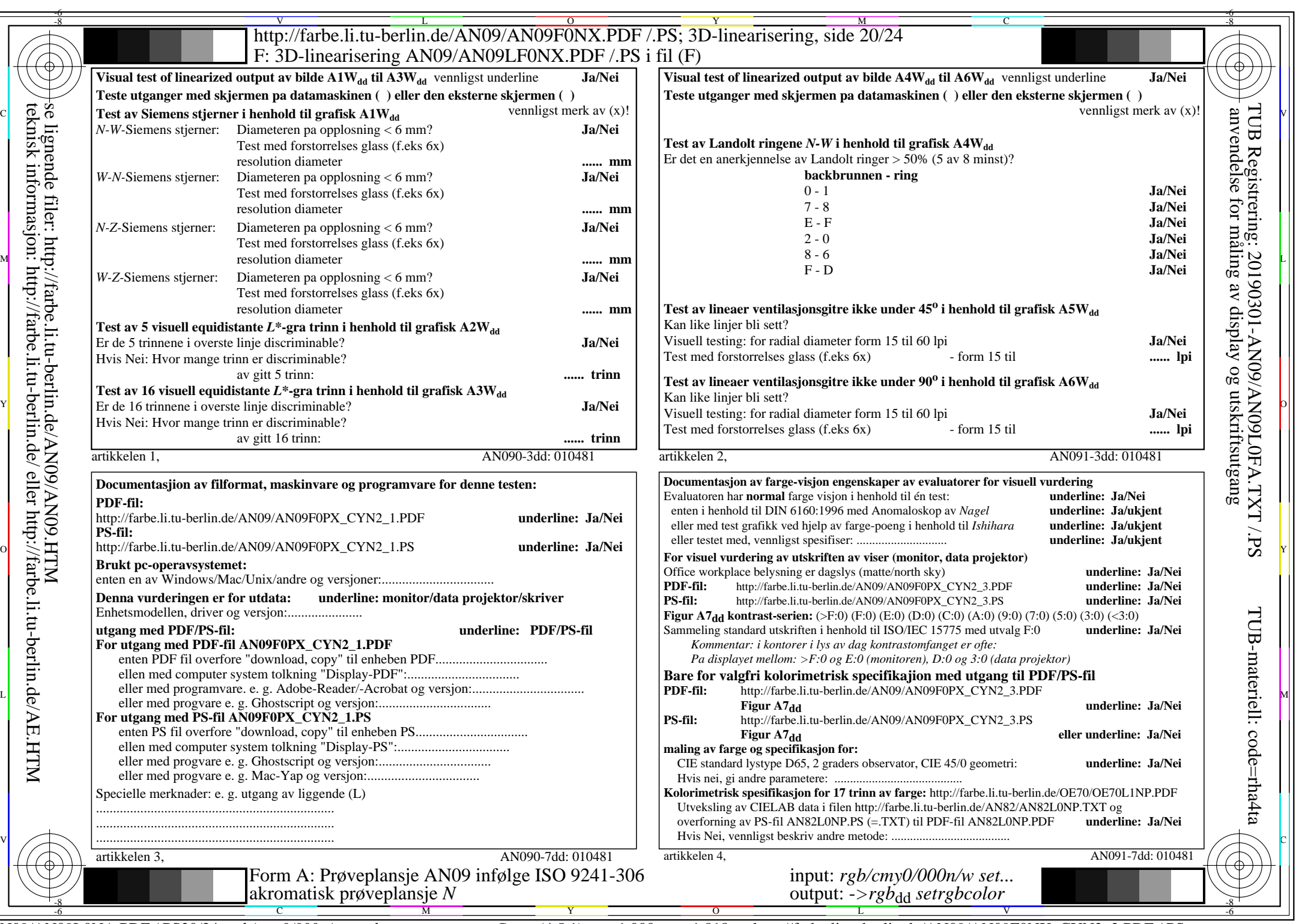

CYN2 (4,5:1):  $g$ p=1,000;  $g$ <sub>N</sub>=1,818 http://farbe.li.tu-berlin.de/AN09/AN09F0NX\_CYN2\_2.PDF /.PS